## **User Manual**

For AM2302 DHT22 temperature and humidity Sensor(ST1173)

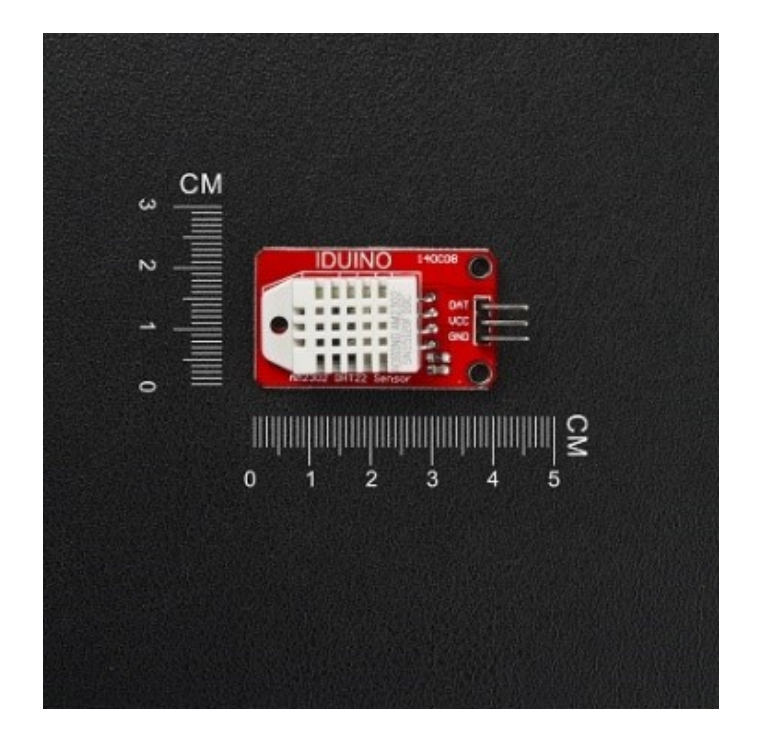

### Description:

 AM2302 digital temperature and humidity module is a digital output signal containing a calibrated temperature and humidity combined sensor. It uses a dedicated digital modules capture technology and the temperature and humidity sensor technology to ensure that products with high reliability and excellent long-term stability. Sensor includes a capacitive humidity sensing element and a high-precision temperature measurement devices, and with a high-performance 8-bit microcontroller connected. Therefore, the product has excellent quality, fast response, anti-interference ability, high cost and other advantages. Ultra-small size, low power consumption, signal transmission distance up to 20 meters. Making it the best choice for all kinds of applications and even the most demanding applications.

# Specification

- Dimension: 40 x 23mm
- Weight: 4g
- Voltage: 5V
- Port: digital two-way single bus
- Temperature range: -40-80 °C ± 0.5 °C
- $\bullet$  Humidity: 20-90% RH  $\pm$  2% RH
- Platform: Arduino, SCM
- Need library: Adafruit DHT library

### Pinout:

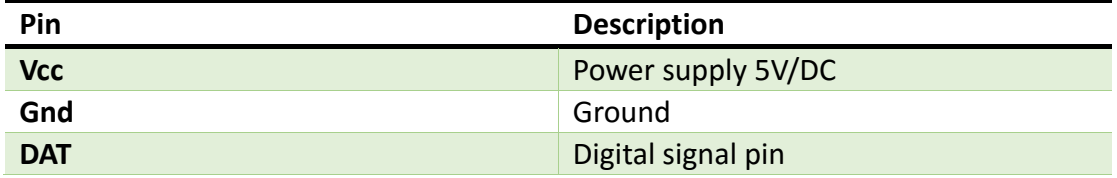

## Example:

Wire connection as below:

```
Vcc------------5V
                               Gnd------------Gnd
                               DAT-------------D2
************Code Begin**********
#include "DHT.h"
#define DHTPIN 2 
#define DHTTYPE DHT22 // DHT 22 (AM2302)
DHT dht(DHTPIN, DHTTYPE);
void setup() {
   Serial.begin(9600); 
   Serial.println("DHTxx test!");
   dht.begin();
}
void loop() {
   // Reading temperature or humidity takes about 250 milliseconds!
   // Sensor readings may also be up to 2 seconds 'old' (its a very slow 
sensor)
  float h = dht.readHumidity();
   float t = dht.readTemperature();
   // check if returns are valid, if they are NaN (not a number) then something 
went wrong!
  if (isnan(t) || isnan(h)) {
    Serial.println("Failed to read from DHT");
   } else {
    Serial.print("Humidity: "); 
    Serial.print(h);
    Serial.print(" %\t");
    Serial.print("Temperature: "); 
    Serial.print(t);
    Serial.println(" *C");
   }
}
***********Code End**********
```
www.openplatform.cc

#### **Library download:**

<https://github.com/adafruit/DHT-sensor-library>

[https://github.com/adafruit/Adafruit\\_Sensor](https://github.com/adafruit/Adafruit_Sensor)

Reference: https://learn.adafruit.com/dht